### Вариант 2

 $|1|$ На рисунке справа схема дорог Н-ского района изображена в виде графа, в таблице содержатся сведения о длинах этих дорог (в километрах).

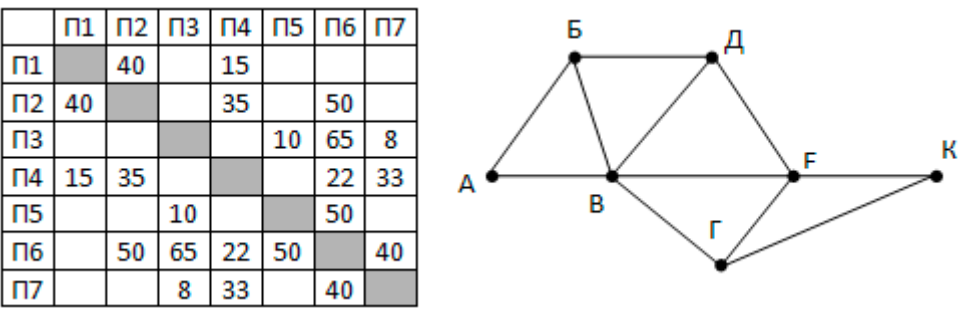

Так как таблицу и

схему рисовали независимо друг от друга, то нумерация населённых пунктов в таблице никак не связана с буквенными обозначениями на графе. Определите, какова длина дороги из пункта Б в пункт Д.

 $\overline{\mathbf{2}}$ 

 $\overline{\mathbf{3}}$ 

Логическая функция F задаётся выражением  $\neg a \vee (b \wedge \neg c)$ . Определите, какому столбцу таблицы истинности функции F соответствует каждая из переменных а, b, с.

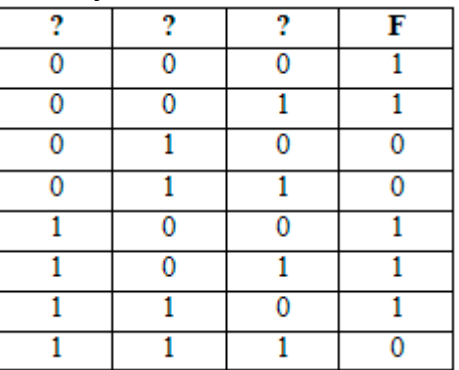

В ответе напишите буквы а, b, с в том порядке, в

котором идут соответствующие им столбцы (без разделителей).

В фрагменте базы данных представлены сведения о родственных отношениях. На основании приведённых данных определите, сколько прямых потомков (т.е. детей и внуков) Павленко А.К. упомянуты в таблице 1.

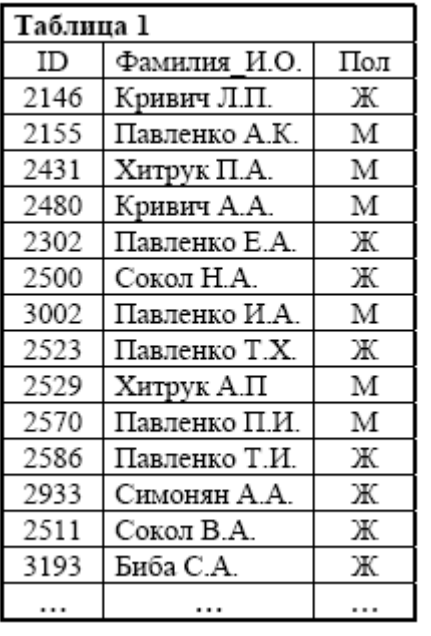

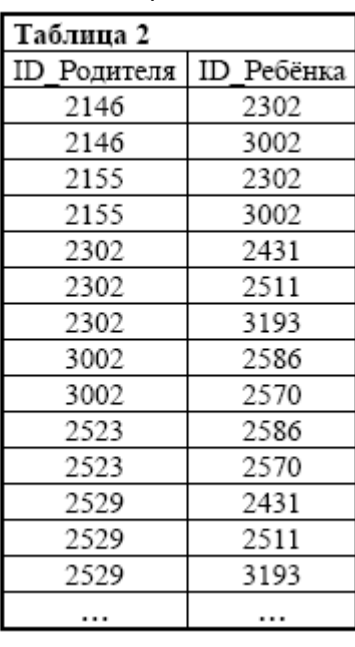

 $\overline{\mathbf{a}}$ Для кодирования некоторой последовательности, состоящей из букв А, Б, В, Г, Д, Е, Ж, 3, И, Й. решили использовать неравномерный двоичный код, удовлетворяющий условию Фано. Для букв А, Б, В, Г, Д, Е, Ж, З, И использовали соответственно кодовые

#### Вариант 2

слова 1010, 1101, 010, 00, 1000, 1110, 1001, 0111, 1011. Укажите кратчайшее возможное кодовое слово для буквы Й, при котором код будет допускать однозначное декодирование. Если таких кодов несколько, укажите код с наименьшим числовым значением.

5

На вход алгоритма подаётся натуральное число N. Алгоритм строит по нему новое число R следующим образом.

1. Строится двоичная запись числа N.

2. К этой записи дописываются справа ещё два разряда по следующему правилу:

а) складываются все цифры двоичной записи, и остаток от деления суммы на 2 дописывается в конец числа (справа). Например, запись 11100 преобразуется в запись 111001;

б) над этой записью производятся те же действия – справа дописывается остаток от деления суммы цифр на 2.

Полученная таким образом запись (в ней на два разряда больше, чем в записи исходного числа N) является двоичной записью искомого числа R. Сколько различных чисел, меньших 50, могут появиться на экране в результате работы автомата?

 $6$ 

Определите, при каком наименьшем введённом значении переменной с программа выведет число 64.

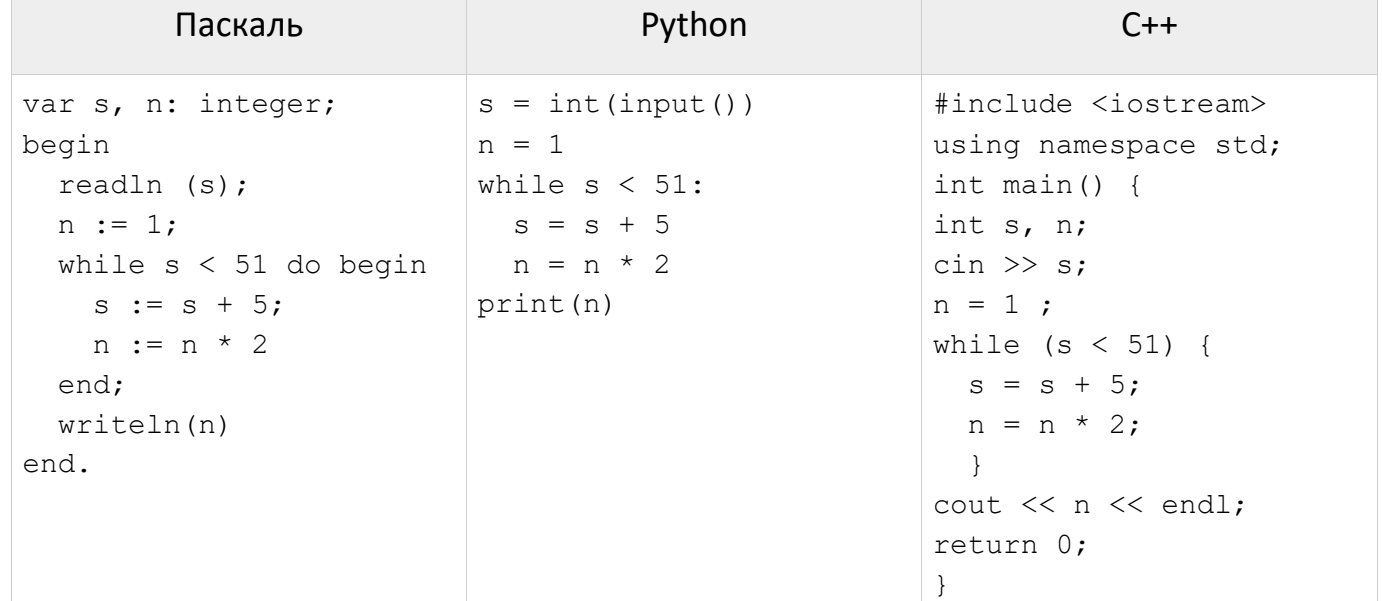

 $\overline{\mathbf{z}}$ 

Автоматическая камера производит растровые изображения размером 1280х1920 пикселей. Для кодирования цвета каждого пикселя используется одинаковое количество бит, коды пикселей записываются в файл один за другим без промежутков. Объем файла с одним изображением не может превышать 1500 Кбайт без учета размера заголовка файла. Какое максимальное количество цветов можно использовать в палитре?

- 8 Сколько существует чисел, восьмеричная запись которых содержит 8 цифр, причём все цифры различны и никакие две чётные и две нечётные цифры не стоят рядом.
- 9 Откройте файл электронной таблицы 9-0.xls, содержащей результаты ежечасного измерения температуры воздуха на протяжении трёх месяцев. Найдите количество

#### Вариант 2 КЕГЭ-21

**0**

**1 1**

**1 2** дней, когда температура в 08:00 была ниже, чем средняя температура в этот день.

**1** С помощью текстового редактора определите, сколько раз, не считая сносок,

встречается имя «Владимир» в тексте романа в стихах А.С. Пушкина «Евгений Онегин» (файл [10-0.docx](https://kpolyakov.spb.ru/cms/files/ege-txt/10-0.docx)). Другие формы имени «Владимир», такие как «Владимиру», «Владимира» и т.д., учитывать не следует. В ответе укажите только число.

В некоторой стране автомобильный номер длиной 7 символов составляется из заглавных букв (всего используется 30 букв) и десятичных цифр в любом порядке. Каждый символ кодируется одинаковым и минимально возможным количеством бит, а каждый номер – одинаковым и минимально возможным целым количеством байт. Определите объем памяти в байтах, необходимый для хранения 32 автомобильных номеров.

Исполнитель Редактор получает на вход строку цифр и преобразовывает её. Редактор может выполнять две команды, в обеих командах v и w обозначают цепочки цифр.

```
1. заменить (v, w)
```

```
2. нашлось (v)
```
Первая команда заменяет в строке первое слева вхождение цепочки v на цепочку w. Если цепочки v в строке нет, эта команда не изменяет строку. Вторая команда проверяет, встречается ли цепочка v в строке исполнителя Редактор. Если она встречается, то команда возвращает логическое значение «истина», в противном случае возвращает значение «ложь». Дана программа для исполнителя Редактор:

# НАЧАЛО

```
 ПОКА нашлось (222)
   заменить (222, 1)
   заменить (111, 2)
 КОНЕЦ ПОКА
```
КОНЕЦ

**1 3** Какая строка получится в результате применения приведённой программы к строке вида 1…12…2 (2019 единиц и 2050 двоек)?

На рисунке – схема дорог, связывающих города А, Б, В, Г, Д, Е, Ж, З, И, К, Л, М, Н. По каждой дороге можно двигаться только в одном направлении, указанном стрелкой. Сколько существует различных путей, ведущих из города А в город Н и проходящих через пункт Г или через пункт К, но не через оба этих пункта?

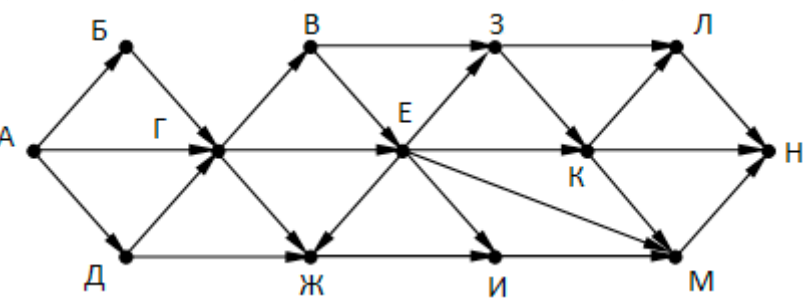

Вариант 2

**KEF3-21** 

 $\overline{\mathbf{r}}$ счисления с основанием 15. В этой записи помимо цифр от 0 до 9 могут встречаться цифры из списка: №, #, @, \$, \*, которые имеют числовые значения от 10 до 14 соответственно. Сколько цифр @ встречается в этой записи?

 $\frac{1}{5}$ 

 $\frac{1}{6}$ 

 $\frac{1}{7}$ 

Обозначим через ДЕЛ(n, m) утверждение «натуральное число n делится без остатка

на натуральное число m». Для какого наименьшего натурального числа А формула

 $(LEJ(x, A) \wedge \neg \underline{A}EJ(x, 36)) \rightarrow \neg \underline{A}EJ(x, 12)$ 

тождественно истинна (то есть принимает значение 1 при любом натуральном значении переменной х)?

Алгоритм вычисления значения функции F(n), где n - целое число, задан следующими соотношениями:

```
F(n) = n, при n \leq 5,
F(n) = n + F(n/2 - 3), когда n > 5 и делится на 8,
F(n) = n + F(n + 4), когда n > 5 и не делится на 8.
```
Назовите максимальное значение n, для которого возможно вычислить F(n).

Рассматривается множество целых чисел, принадлежащих числовому отрезку [2371; 9432], которые удовлетворяют следующим условиям:

- запись в восьмеричной системе счисления заканчивается на 15 или 17; - не кратны  $3$  и 5.

Найдите количество таких чисел и максимальное из них.

 $\frac{1}{8}$ Исходные данные для Робота записаны в файле 18-11.xls в виде электронной таблицы прямоугольной формы. Робот может двигаться только вниз и вправо. В любой клетке может быть стена (стены обозначены значениями больше 100, но меньше 500). При попытке зайти на клетку со стеной Робот разрушается. С каждой клетки Робот забирает все монеты, если их количество кратно 3 или 4 (иначе он не берёт ни одной монеты). Определите максимальную и минимальную денежную сумму, которую может собрать Робот, пройдя из левой верхней клетки в правую нижнюю. В ответе укажите два числа - сначала максимальную сумму, затем минимальную.

Два игрока, Петя и Ваня, играют в следующую игру. Перед игроками лежат две кучи камней. Игроки ходят по очереди, первый ход делает Петя. За один ход игрок может добавить в одну из куч два камня или увеличить количество камней в куче в два раза. Чтобы делать ходы, у каждого игрока есть неограниченное количество камней. Игра завершается в тот момент, когда суммарное количество камней в кучах становится не менее 75. Победителем считается игрок, сделавший последний ход, т. е. первым получивший позицию, в которой в кучах будет 75 или больше камней.

В начальный момент в первой куче было 9 камней, во второй куче – S камней, 1 ≤ S < 65. Будем говорить, что игрок имеет выигрышную стратегию, если он может выиграть при любых ходах противника. Ответьте на следующие вопросы:

Вопрос 1. Известно, что Ваня выиграл своим первым ходом после неудачного первого хода Пети. Назовите минимальное значение S, при котором это возможно.  $\frac{2}{2}$ 

 $\frac{2}{3}$ 

 $\frac{2}{4}$ 

 $\frac{2}{5}$ 

 $\frac{2}{6}$ 

Вопрос 2. Укажите минимальное значение S, при котором у Пети есть выигрышная стратегия, причём Петя не может выиграть первым ходом, но может выиграть своим вторым ходом независимо от того, как будет ходить Ваня.

**Вопрос 3.** Найдите два значения S, при которых у Вани есть выигрышная стратегия, позволяющая ему выиграть первым или вторым ходом при любой игре Пети, и при этом у Вани нет стратегии, которая позволит ему гарантированно выиграть первым ходом. Найденные значения запишите в ответе в порядке возрастания.

Ниже записан алгоритм. Укажите наибольшее из таких чисел х, при вводе которых алгоритм печатает сначала 4, а потом 13.

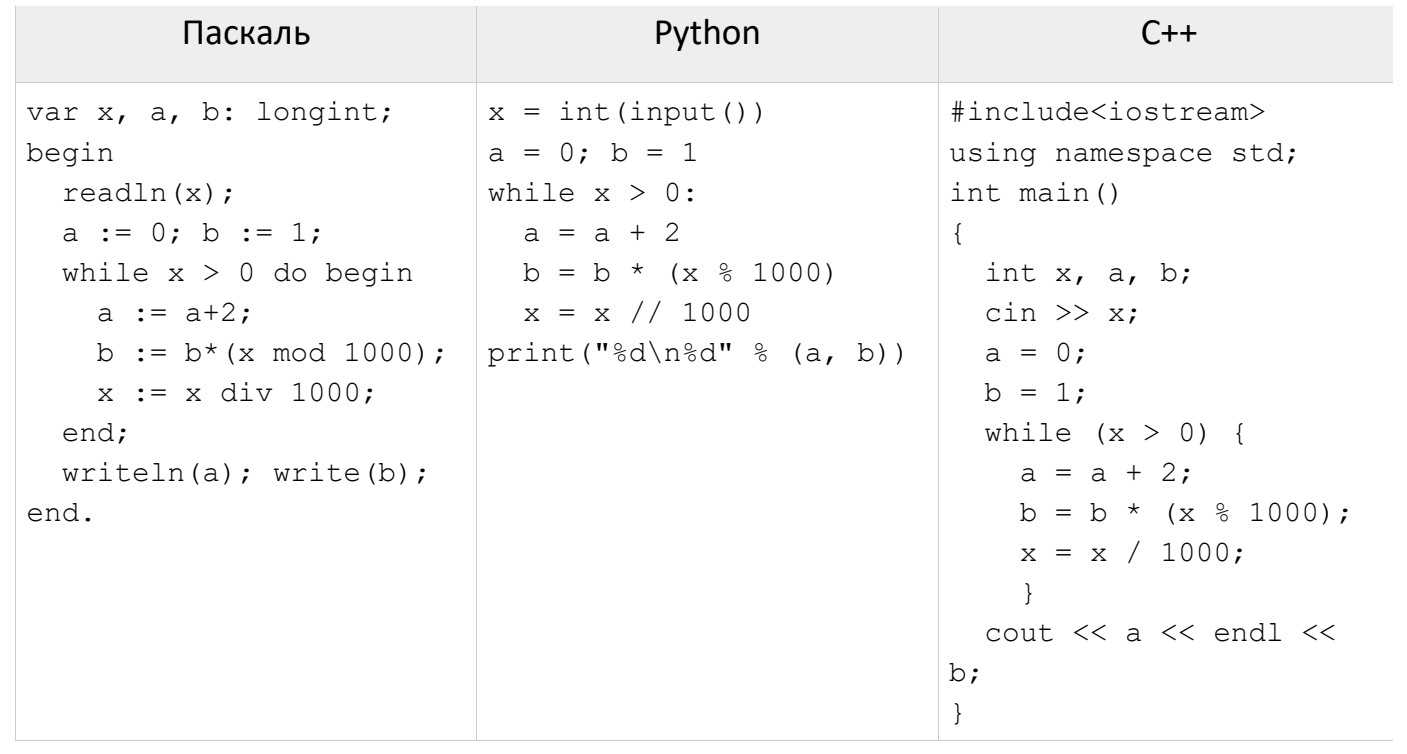

Исполнитель Июнь15 преобразует число на экране. У исполнителя есть две команды, которым присвоены номера:

- 1. Прибавить 1
- 2. Прибавить 3

Программа для исполнителя Июнь15 - это последовательность команд. Сколько существует программ, для которых при исходном числе 3 результатом является число 20 и при этом траектория вычислений содержит число 12?

Текстовый файл 24-j5.txt состоит не более чем из 10<sup>6</sup> символов S, T, O, C, K. Сколько раз встречается в файле комбинация «SOCKS»?

Среди целых чисел, принадлежащих числовому отрезку [87921; 88187], найдите числа, сумма цифр которых кратна 14, а произведение цифр кратно 18 и не равно 0. Для каждого найденного числа запишите сумму и произведение его цифр в таблицу на экране с новой строки в порядке возрастания произведения цифр.

В магазине электроники раз в месяц проводится распродажа. Из всех товаров выбирают К товаров с самой большой ценой и делают на них скидку в 20%. По заданной информации о цене каждого из товаров и количестве товаров, на которые будет скидка, определите цену самого дорогого товара, не участвующего в

распродаже, а также целую часть от суммы всех скидок.

**Входные и выходные данные**. В первой строке входного файла [26-k1.txt](https://kpolyakov.spb.ru/cms/files/ege-sort/26-k1.txt) находятся два числа, записанные через пробел: N – общее количество цен (натуральное число, не превышающее 10 000) и K – количество товаров со скидкой. В следующих N строках находятся значения цены каждого из товаров (все числа натуральные, не превышающие 10 000), каждое в отдельной строке. Запишите в ответе два числа: сначала цену самого дорогого товара, не участвующего в распродаже, а затем целую часть от суммы всех скидок.

## **Пример входного файла**:

1200

**2 7** При таких исходных данных ответ должен содержать два числа – 2500 и 1980. Пояснение: скидка будет на товары стоимостью 3700, 3600, 2600. Тогда самый дорогой товар без скидки стоит 2500, а сумма скидок 740+720+520 = 1980.

Имеется набор данных, состоящий из троек положительных целых чисел. Необходимо выбрать из каждой тройки ровно одно число так, чтобы сумма всех выбранных чисел делилась на 8 и при этом была максимально возможной. Гарантируется, что искомую сумму получить можно. Программа должна напечатать одно число – максимально возможную сумму, соответствующую условиям задачи. **Входные данные**. Даны два входных файла [\(файл A](https://kpolyakov.spb.ru/cms/files/ege-stream/11/27-11a.txt) и [файл B\)](https://kpolyakov.spb.ru/cms/files/ege-stream/11/27-11b.txt), каждый из которых содержит в первой строке количество троек N (1 ≤ N ≤ 100000). Каждая из следующих N строк содержит три натуральных числа, не превышающих 10 000. **Пример входного файла**:

6

- 8 3 4
- 4 8 12
- 9 5 6
- 2 8 3
- 12 3 5
- 1 4 12

Для указанных входных данных значением искомой суммы должно быть число 56. В ответе укажите два числа: сначала искомое значение для файла А, затем для файла B.